Interface Range Commands

## **Table of Contents**

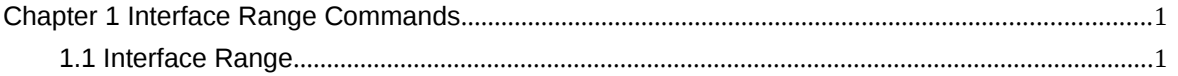

# Chapter 1 Interface Range Commands

1.1 Interface Range

## **Syntax**

**interface range** *type slot*/<*port1*-*port2* | *port3*>[, <*port1*-*port2*|*port3*>]

#### **Parameters**

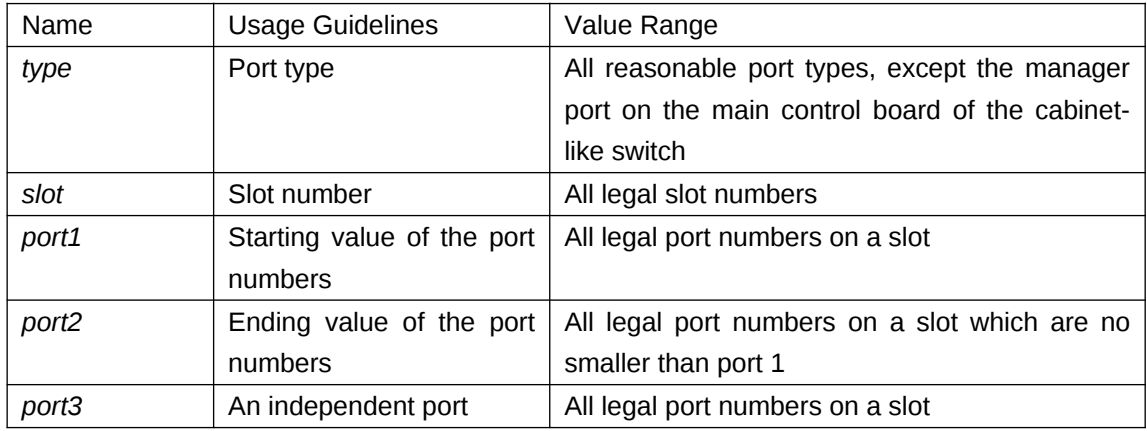

## **Default Value**

None

## **Usage Guidelines**

The command can be used to enter the interface range mode.

## **Example**

The following example shows how to enter the port configuration mode of gigabit Ethernet port 1,

2, 3 or 4 on slot 0.

switch\_config# interface range gigaEthernet 0/1-4

switch\_config\_if\_range#

Note:

There is no space at the neither side of the symbol "\_" and the symbol ",".